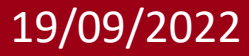

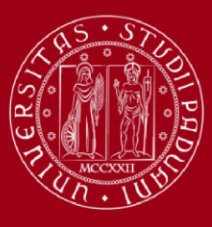

**UNIVERSITÀ DEGLI STUDI** DI PADOVA

> Corso di Laurea in Ingegneria Meccatronica Dipartimento di Tecnica e Gestione dei sistemi industriali

# **SVILUPPO DI UN SISTEMA MPPT PER APPLICAZIONI FOTOVOLTAICHE MEDIANTE MICROCONTROLLORE**

Relatore: prof Caldognetto Tommaso

Correlatore: prof Magnone Paolo

Laureandi: Dal Bianco Giacomo, Fiscato Manuel, Vigolo Elia, Visonà Matteo

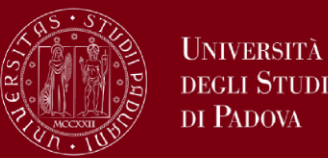

### **Introduzione**

- •Modello fotovoltaico
- •Curva I-V
- •Effetto Temperatura

## **MPPT**

•Conductance Incremental Method

# **Caratteristiche dell'impianto e configurazione scelta**

- •Scelta del pannello e relativi dati
- •Scheda utilizzata

### **Parametrizzazione della curva I-V**

- •Relazione tra Isc e IL
- •Dipendenza dalla temperatura
- •Dipendenza dall'irraggiamento

# **Schema a blocchi e periferiche**

- •Modello convertitore
- **Esempi e grafici**
- **Conclusioni**
- **Bibliografia**

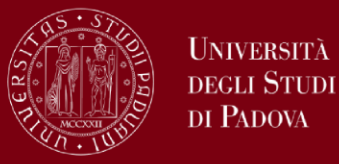

La cella solare deve sfruttare l'energia della luce per produrre sia tensione che corrente, per poter **generare potenza elettrica.**

Punti necessari al funzionamento di una cella solare:

- Generazione di portatori generati dalla luce (assorbimento di **fotoni**)
- raccolta dei portatori per generare la **corrente**
- Generazione di un elevata **tensione** ai capi della cella
- Dissipazione della potenza sul carico collegato

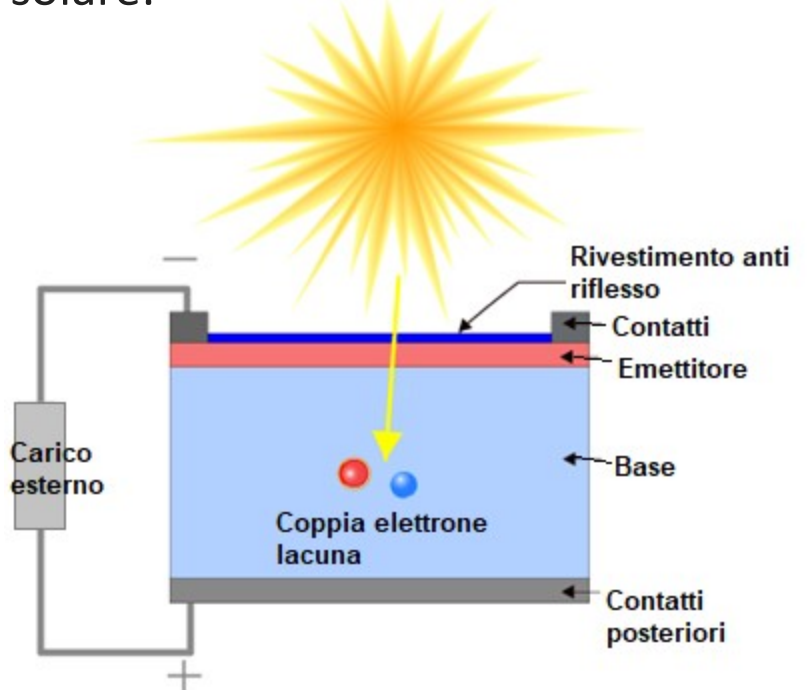

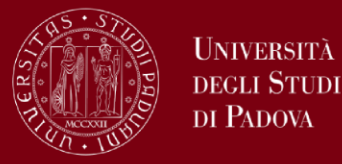

UNIVERSITÀ

- Il generatore di corrente modella la **corrente generata dalla luce**
- Le resistenze R<sub>S</sub> e R<sub>SH</sub> sono legate alle **perdite** (resistenze delle regioni p-n, di contatto...)
- Il diodo simula il comportamento in condizioni di **oscurità**
- Il Modello convertitore **imposta il punto di lavoro**

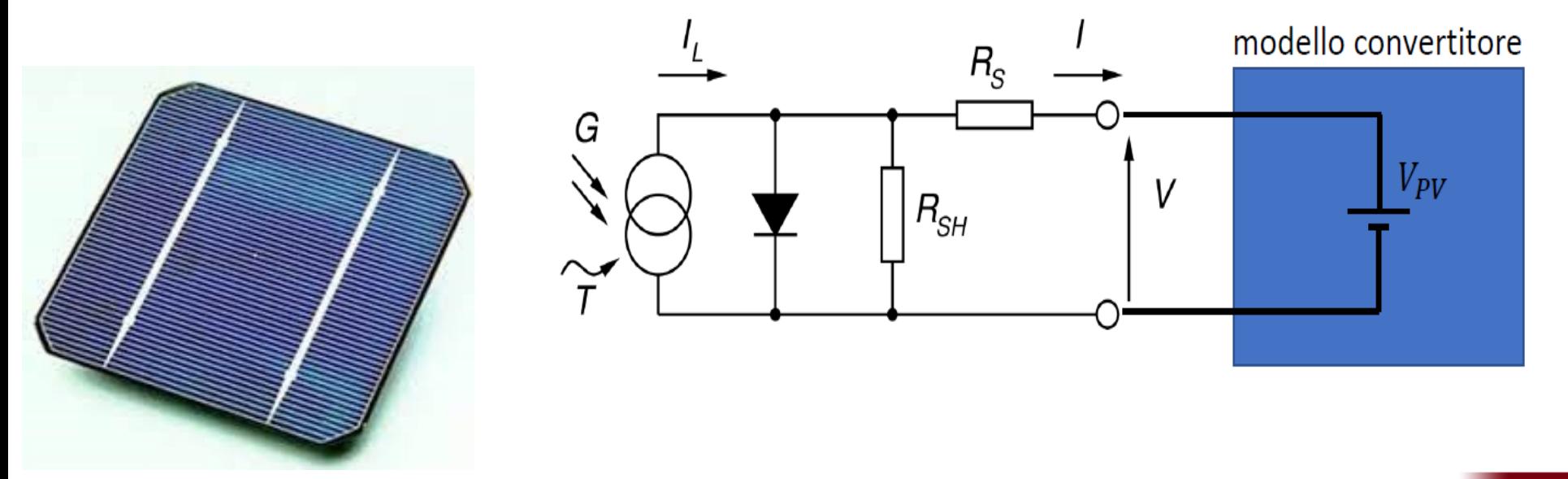

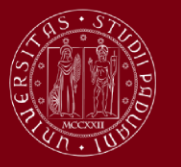

**UNIVERSITÀ DEGLI STUDI** DI PADOVA

# **Curva IV**

La curva IV della cella solare si ottiene sovrapponendo la curva **caratteristica** di un **diodo** con la corrente generata dalla luce, che sposta la curva nel **quarto quadrante.**

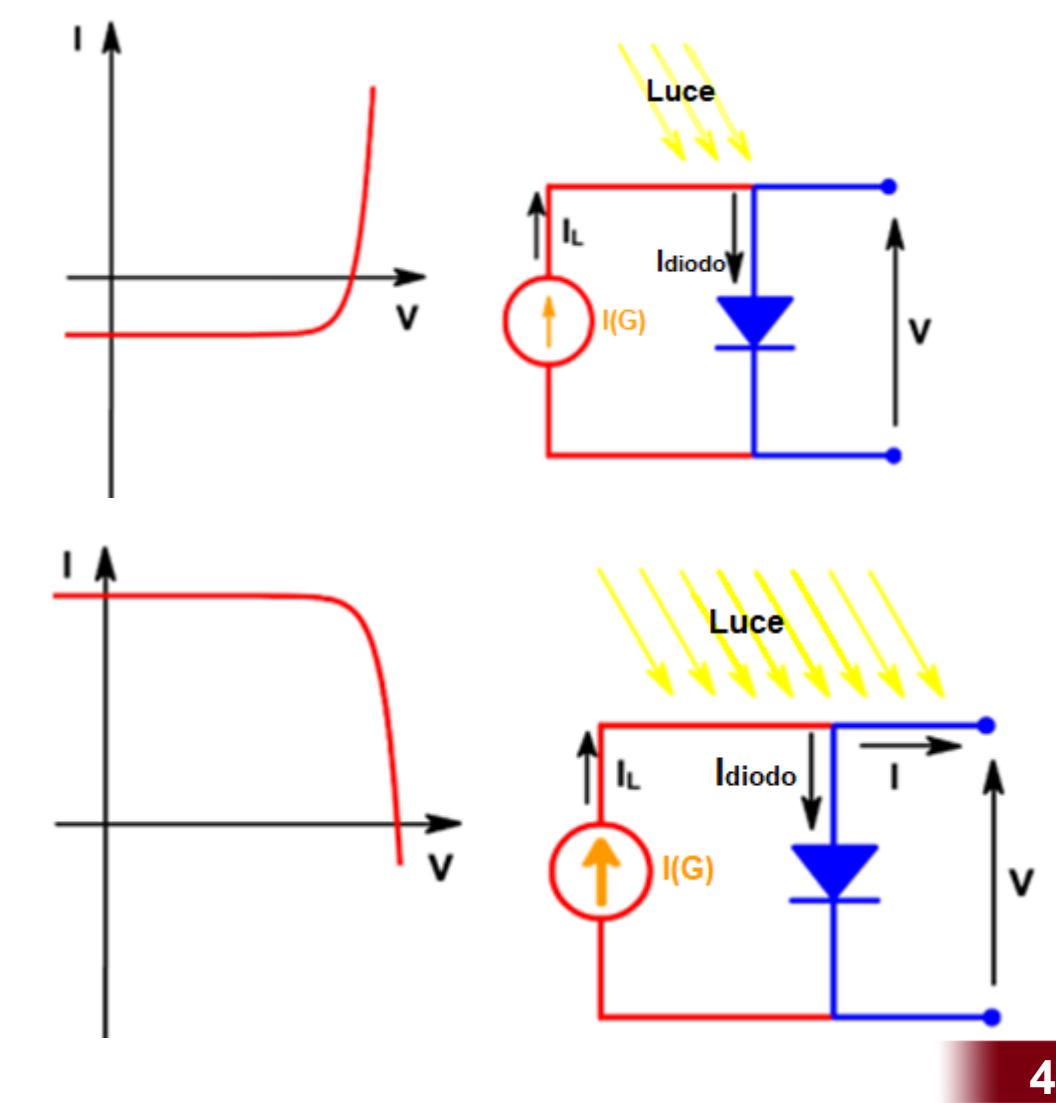

Per convenzione la curva viene **capovolta** nel primo quadrante.

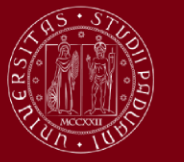

UNIVERSITĂ **DEGLI STUDI** DI PADOVA

# **Effetto della temperatura**

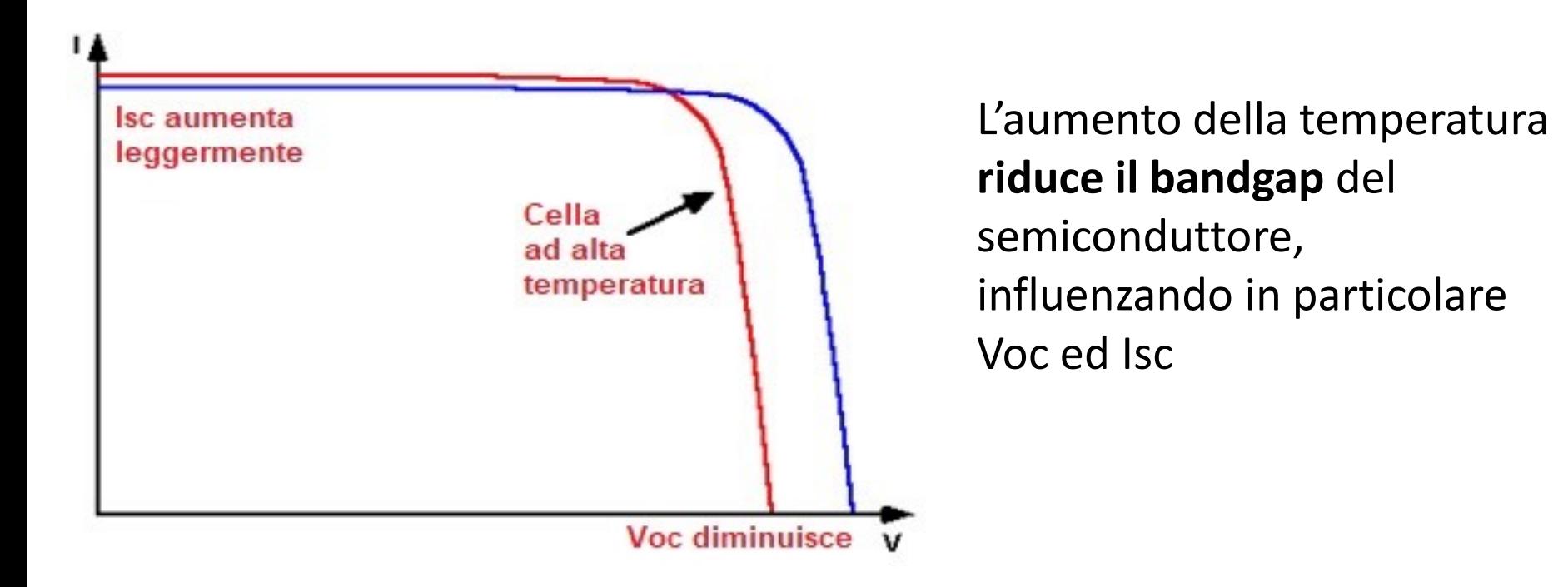

Per celle in silicio:

- La tensione di circuito aperto (Voc) decresce di circa 2.2mV/°C
- La corrente di corto circuito (ISC) aumenta di circa 0,6 mA/°C .

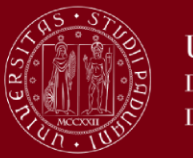

#### **Maximum Power Point Tracking**

Per **massimizzare la potenza** prodotta dai pannelli fotovoltaici è necessario implementare degli algoritmi di **inseguimento** del punto di **massima potenza** (abbreviato in MPPT) al variare delle condizioni operative.

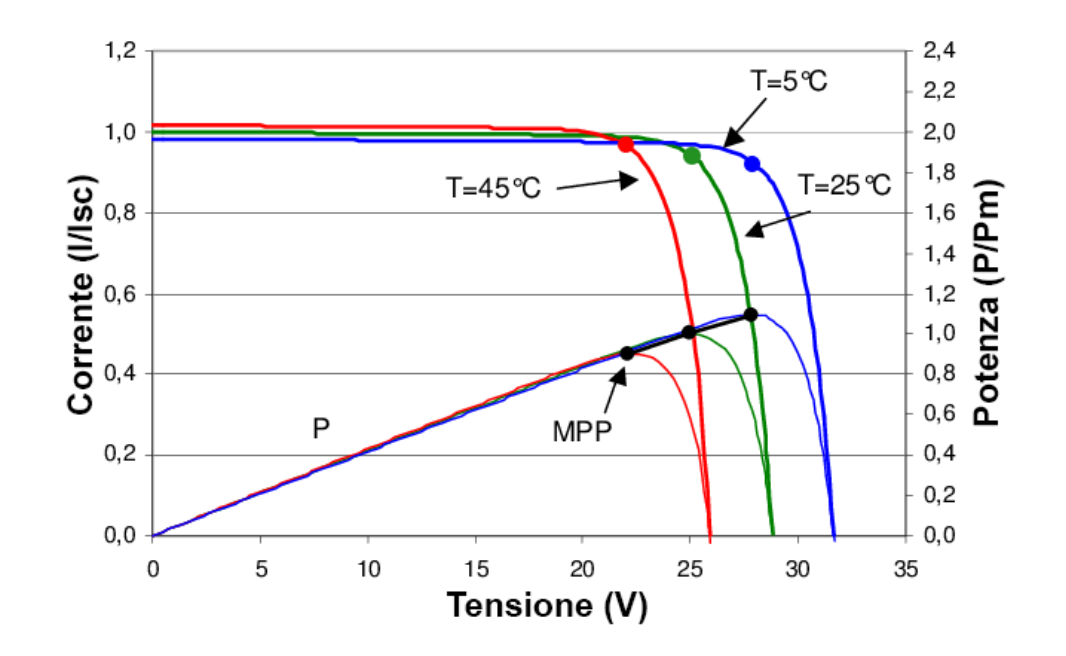

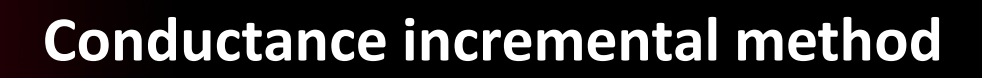

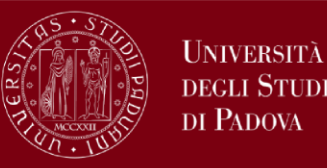

**HNIVERSITÀ** 

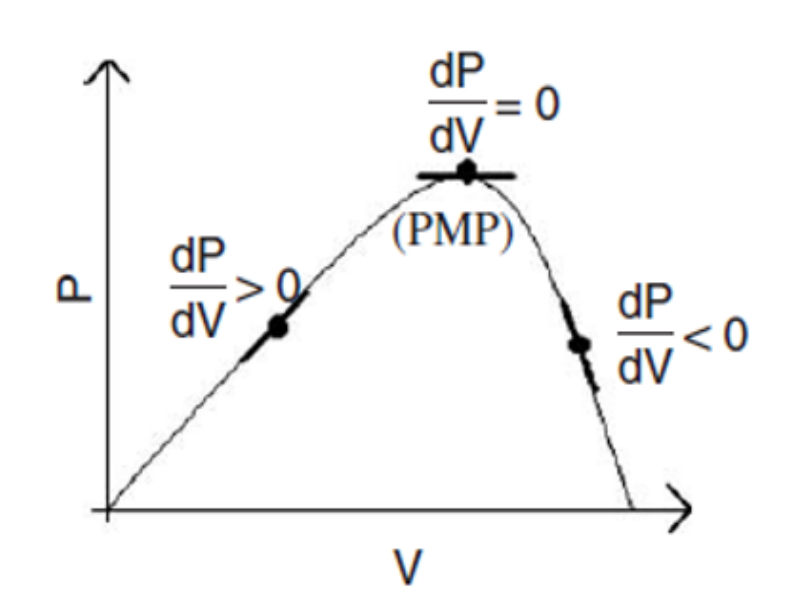

Il metodo della conduttanza incrementale è basato sul fatto che la **pendenza** della curva di potenza è **zero sull'MPP**, positiva alla sua sinistra e negativa alla sua destra. Partendo dalla seguente equazione:

$$
\frac{dP}{dV} = \frac{d(V \cdot I)}{dV} = \frac{I \cdot dV}{dV} + V \cdot \frac{dI}{dV} = I + V \cdot \frac{dI}{dV}
$$

Unendo il risultato al fatto che *dP/dV = 0* si ottiene:

• 
$$
\frac{\Delta I}{\Delta V} = -\frac{I}{V}
$$
 in MPP

• 
$$
\frac{\Delta I}{\Delta V} > -\frac{I}{V}
$$
 a sinistra di MPP

• 
$$
\frac{\Delta l}{\Delta V} < -\frac{l}{V}
$$
 a destra di MPP

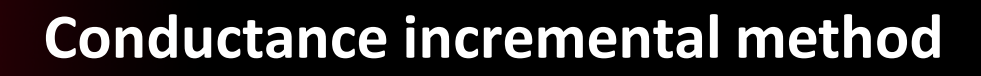

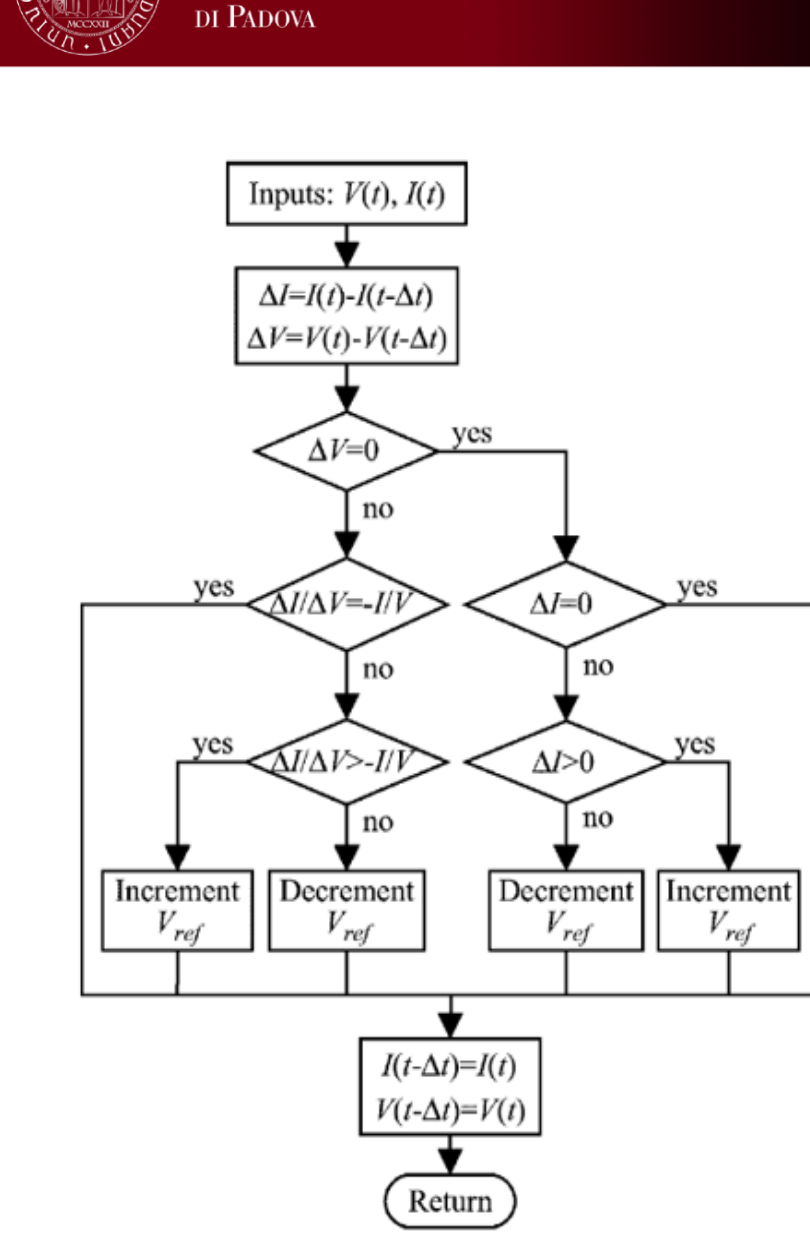

Università **DEGLI STUDI** 

> Il flowchart schematizza l'algoritmo C.I. implementato sul microcontrollore, con:

- Vref: tensione di riferimento
- V(t) e I(t): tensione e corrente istantanee
- ΔV, ΔI: approssimazione delle derivate
- ΔI/ΔV: conduttanza incrementale
- I/V: conduttanza istantanea

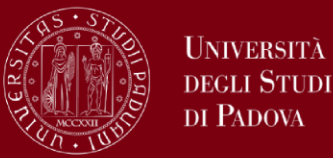

#### **Richieste**

- Generare una tensione a vuoto dell'ordine delle centinaia di volt
- Potenza nominale nell'ordine dei kilowatt

#### **Scelte**

Array formato da  $N = 4$  pannelli in serie:

- Tensione a vuoto  $\rightarrow$  N·Voc = 4·38.9 = **155.6 V**
- Potenza nominale  $\rightarrow$  N·VMPP·IMPP =  $4.30.7.8.56 = 1051$  W

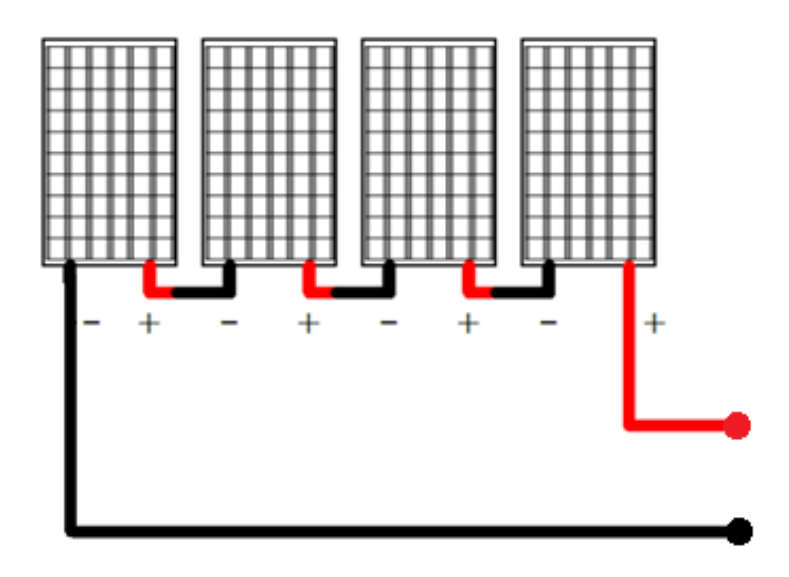

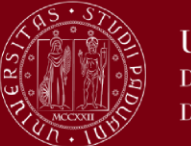

#### 4 Pannelli **Sunmodule Plus SW 260-280 mono**

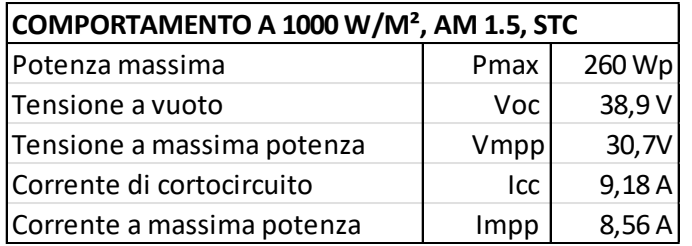

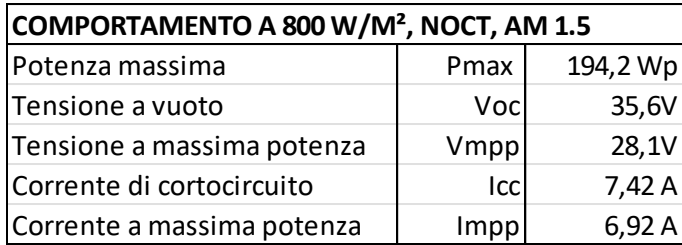

**Sunmodule** 

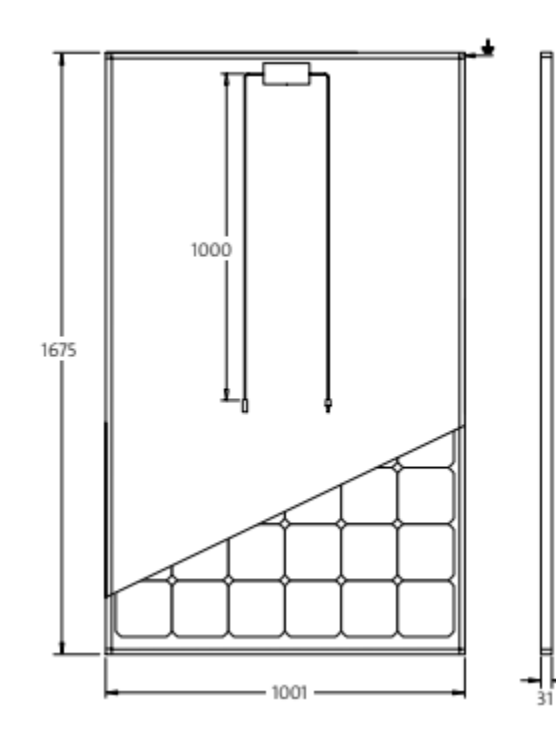

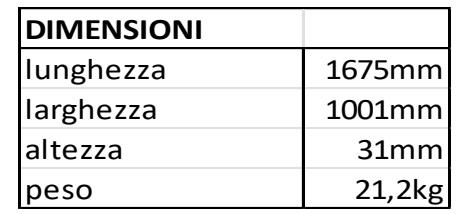

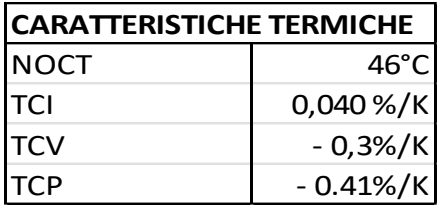

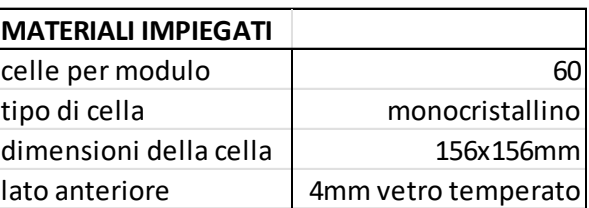

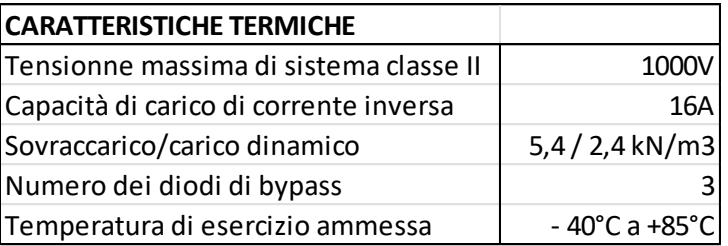

**[Datasheet](https://www.nowatech.it/files/mono_260_280_it.pdf)** 

**10**

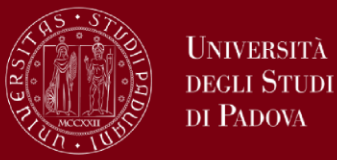

Per implementare l'algoritmo è stato utilizzato il microcontrollore **STM32F103RBTx**.

Questo uC non mette a disposizione la periferica DAC. Al suo posto è stato utilizzato un PWM che comanda un convertitore per imporre la tensione al pannello.

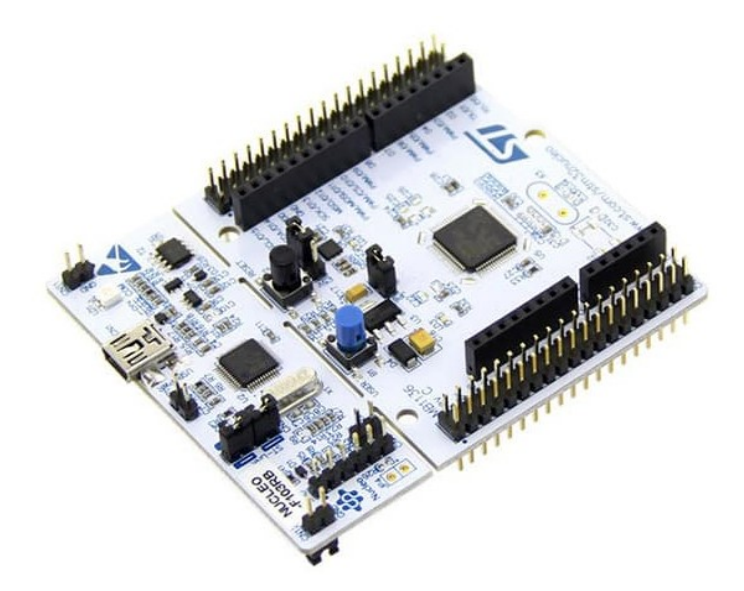

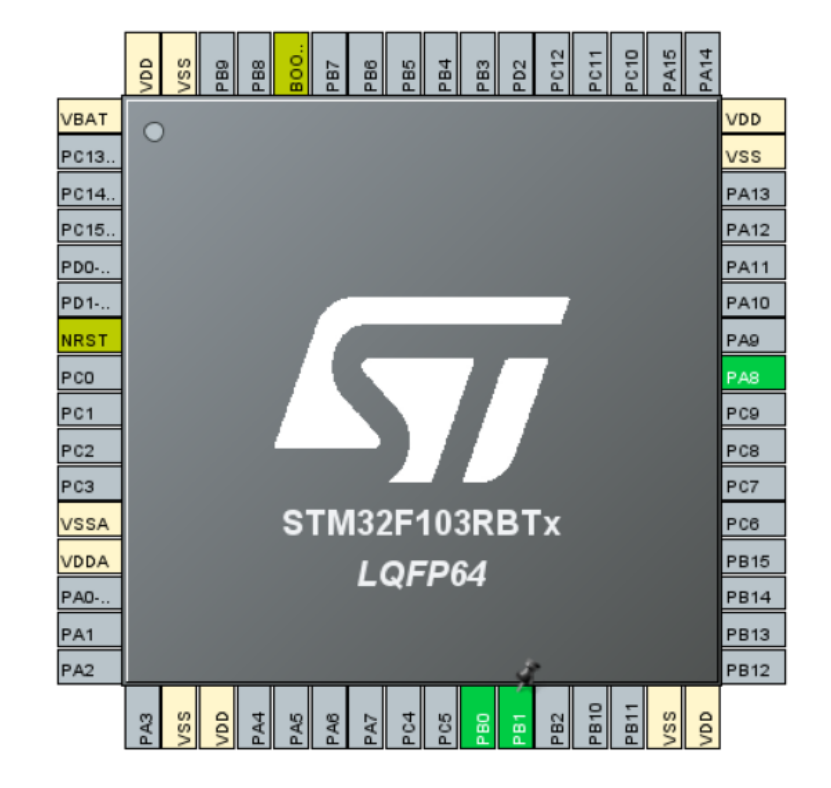

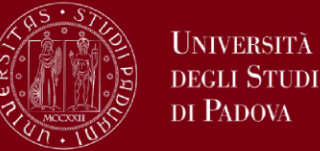

Partendo dall'equazione della curva caratteristica bisogna trovare tutti i termini per essere in grado di simulare correttamente il funzionamento del sistema fotovoltaico.

$$
I=I_L-I_0\Bigl[\exp\Bigl(\textstyle\frac{qV}{nkT}\Bigr)-1\Bigr]
$$

 $IL =$  corrente generata dalla luce

- I0 = corrente di saturazione
- q = carica dell'elettrone
- n = fattore di idealità
- k = costante di Boltzmann
- T = temperatura (in gradi kelvin)

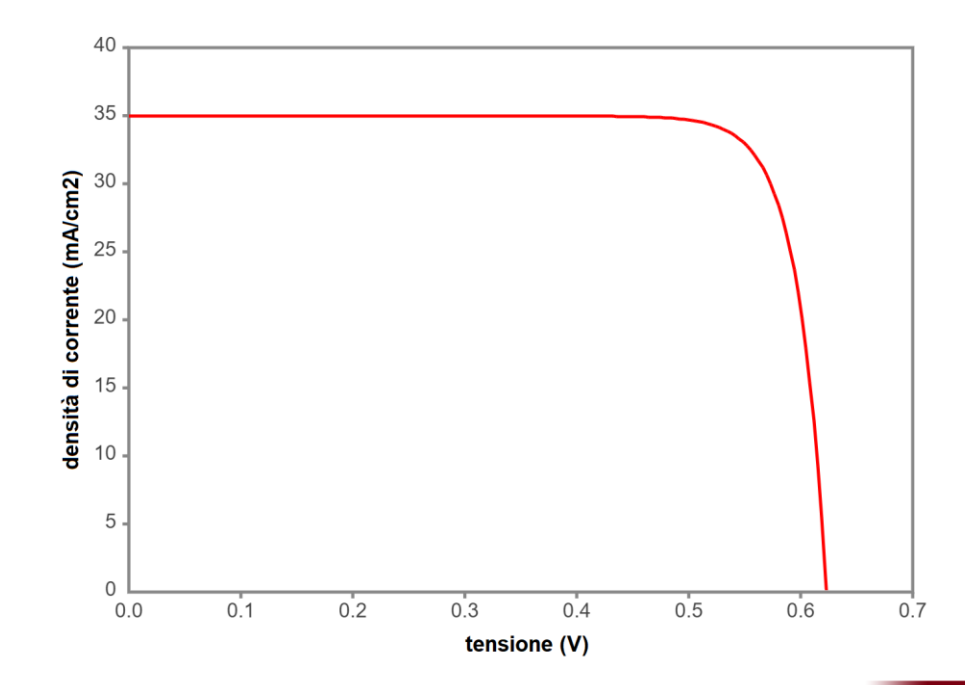

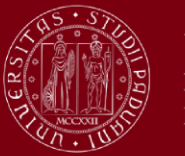

UNIVERSITÀ degli Studi DI PADOVA

# **Relazione tra Isc e IL**

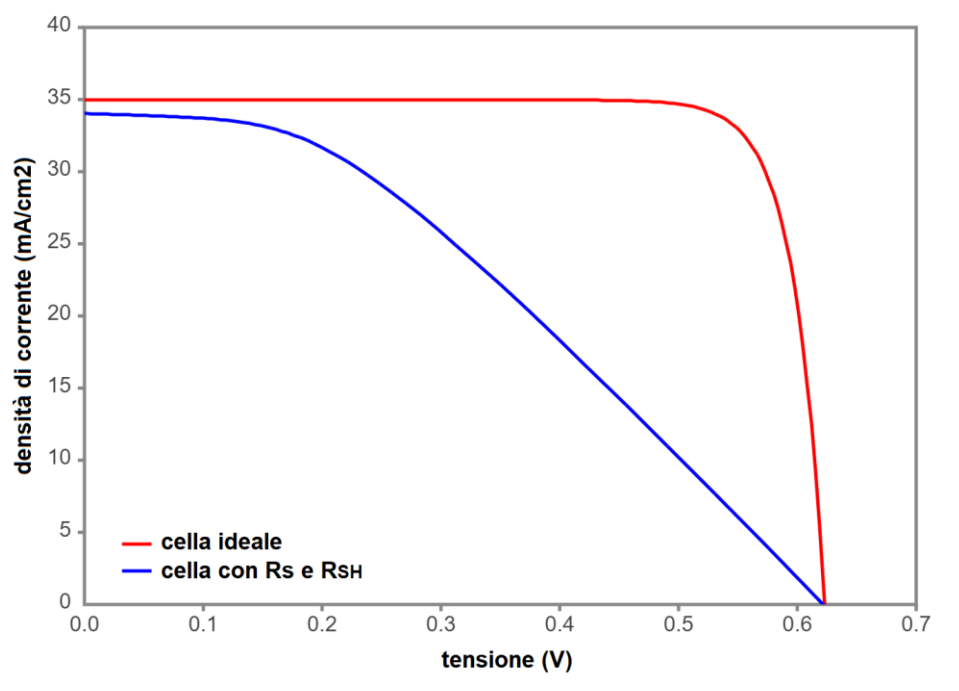

Per una **cella ideale** la corrente generata dalla luce IL e quella di cortocircuito ISC sono **equivalenti**.

Per Rs molto elevata (> 10 Ωcm²) **ISC** risulta **minore di IL** e scrivere l'equazione della cella solare con ISC non è corretto.

Il valore di ISC si trova nel datasheet dei pannelli.

Considerando la cella ideale, risulta semplice inserire questo numero nella formula al posto di IL.

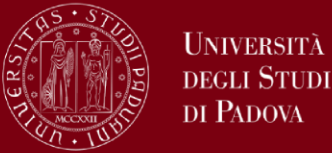

Non conoscendo le caratteristiche del materiale non è possibile risalire direttamente al valore di I0, ma è possibile calcolare un **valore approssimato**  conoscendo i valori di corrente e tensione nel MPP:

$$
I_{mpp} = I_{sc} - I_0 \left[ \exp \left( \frac{q \cdot V_{mpp}}{N k T} \right) - 1 \right]
$$

E quindi si ricava I0

$$
I_0 = \frac{(I_{sc} - I_{mpp})}{\left[\exp(\frac{q \cdot V_{mpp}}{N \cdot kT}) - 1\right]} = 1,3944 \text{ nA}
$$

La nuova VOC risulta:

$$
Voc = \frac{n k T}{q} \ln \left( \frac{Isc}{I_0} + 1 \right) = 34,855 V
$$

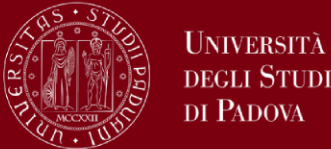

Voc e Isc dipendono dalla temperatura. Per tenerne conto nella formula della caratteristica I-V, I0 viene espressa nel seguente modo:

$$
I_0(T) = \frac{I_{sc}(T)}{\left[\exp\left(\frac{q \cdot V_{oc}(T)}{N \cdot k \cdot T}\right) - 1\right]}
$$

Da datasheet Isc aumenta dello 0.04%/K, Voc diminuisce dello 0,3%/K

$$
V_{OC}(T) = V_{OC} \cdot (1 - 0.003 \cdot \Delta T)
$$
  
\n
$$
I_{SC}(T) = I_{SC} \cdot (1 + 0.0004 \cdot \Delta T)
$$

ΔT è la differenza tra la temperatura e la temperatura ambiente (**25°C**)

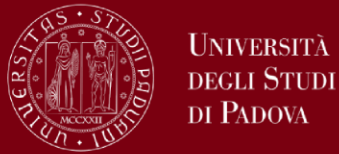

La dipendenza dall'irraggiamento viene **ipotizzata lineare**. Usando i punti forniti dal datasheet si trova l'equazione della retta.

$$
\begin{cases}\nI_{sc}(1000; 25) = (a \cdot 1000 + b)(1 + 0,0004 \cdot 0) = 9,18 A \\
I_{sc}(800; 46) = (a \cdot 800 + b)(1 + 0,0004 \cdot 21) = 7,42 A\n\end{cases}
$$

Si ricavano  $a = 0.00911$  Am<sup>2</sup>/W  $b = 0.07$  A

L'equazione della curva risulta:

$$
I = (a \cdot G + b)(1 + 0.0004 \cdot \Delta T) - I_0(T)(e^{V \cdot \text{Thermal voltage}} - 1)
$$

**Thermalvoltage** è una variabile utilizzata nel codice, e corrisponde a:

*Thermalvoltage* = 
$$
\frac{q}{kT \cdot 240}
$$

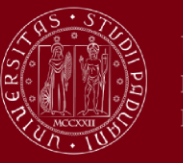

# **Schema a blocchi e periferiche**

#### **Simulazione**

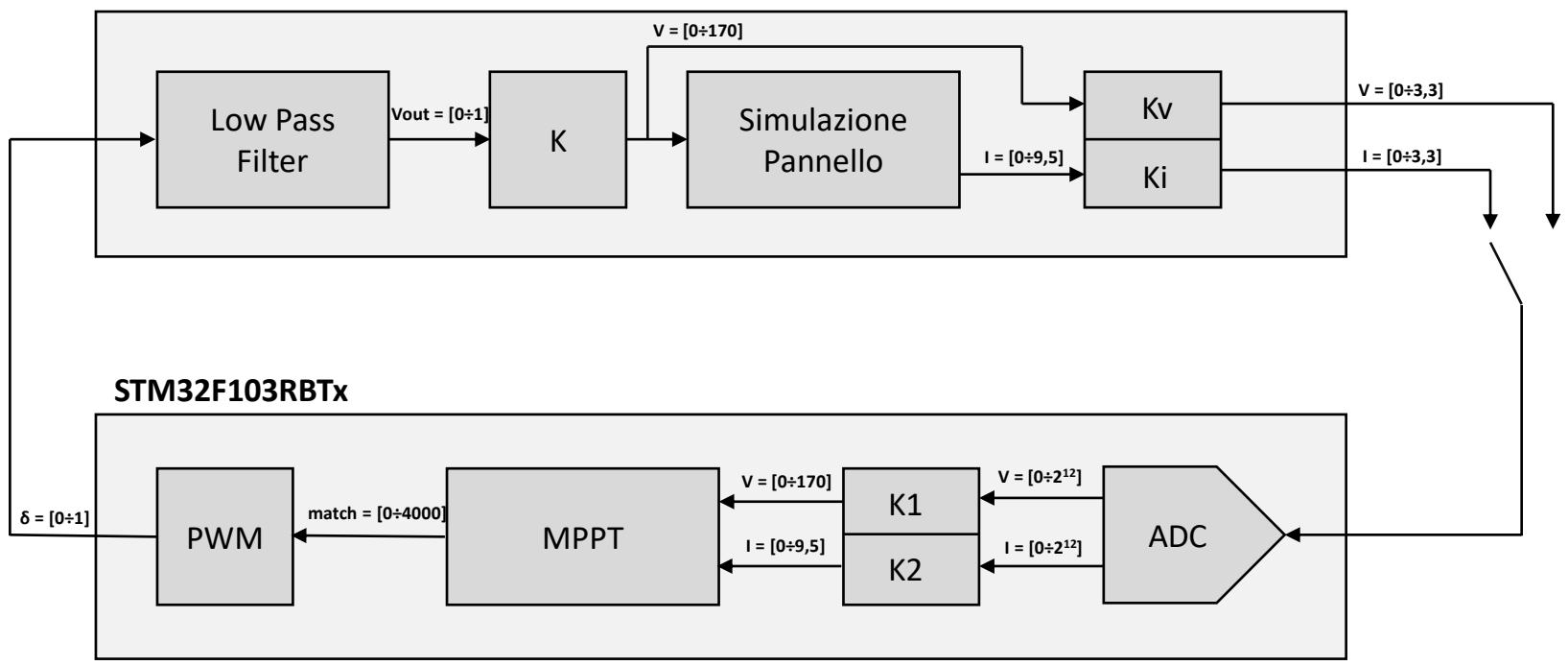

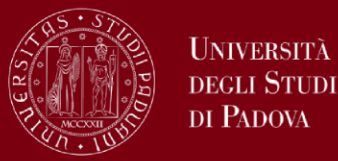

**HNIVERSITÀ** 

### Attraverso il programma STM32CubeMX sono state configurati un **ADC** e un **Timer**

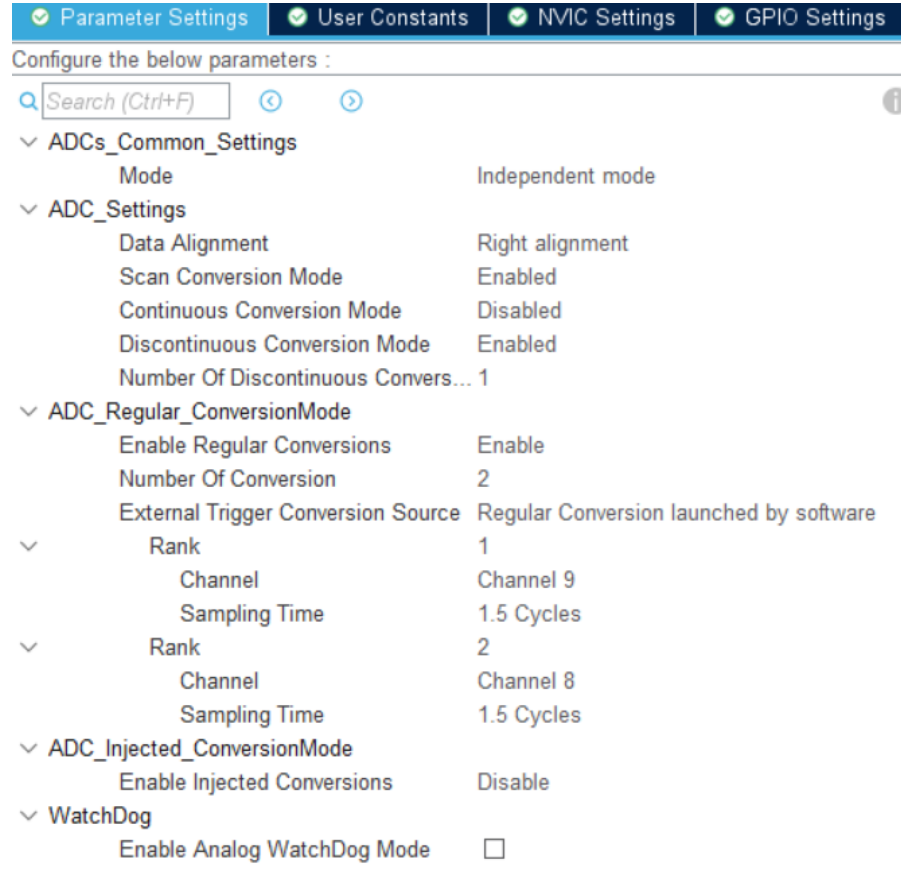

#### Per **l'ADC**:

- Sono stati utilizzati **2 canali** per poter acquisire sia corrente che tensione del pannello dalla stessa periferica
- Campionamento eseguito ad una frequenza di **5 Hz**

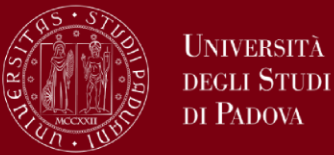

Il timer è utilizzato per generare il segnale PWM di tipo **CENTER-ALIGNED.** Conteggio massimo pari a 4000, ottenuto da

$$
f_{pwm} = \frac{f_{APB1}}{(2(counterperiod + 1) - 2) \cdot (prescaler + 1)}
$$

Dove  $f_{APB1} = 8$  MHz, prescaler = 0 e  $f_{PNM} = 1$  kHz

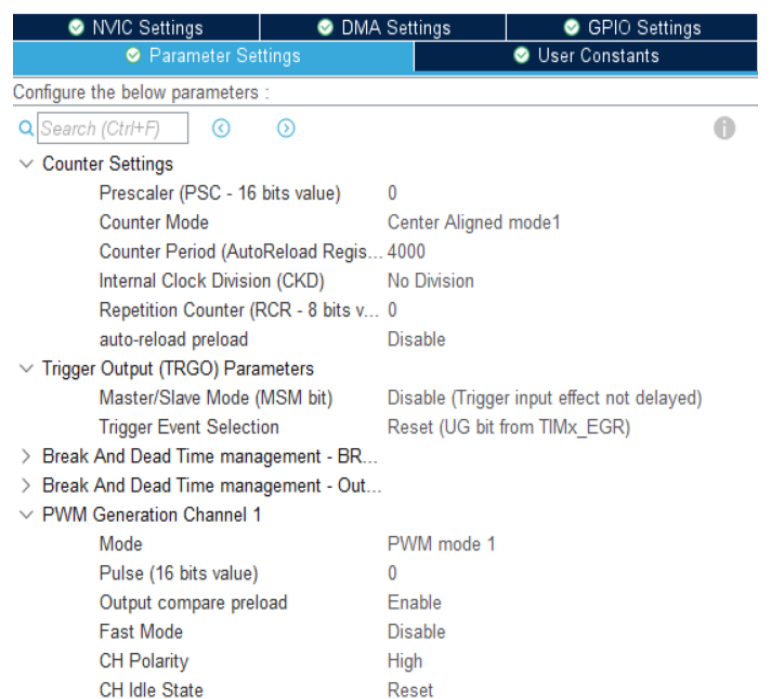

Vengono attivati gli interrupt di update per entrare nella ISR del timer ogni volta che il conteggio raggiunge 0 o 4001.

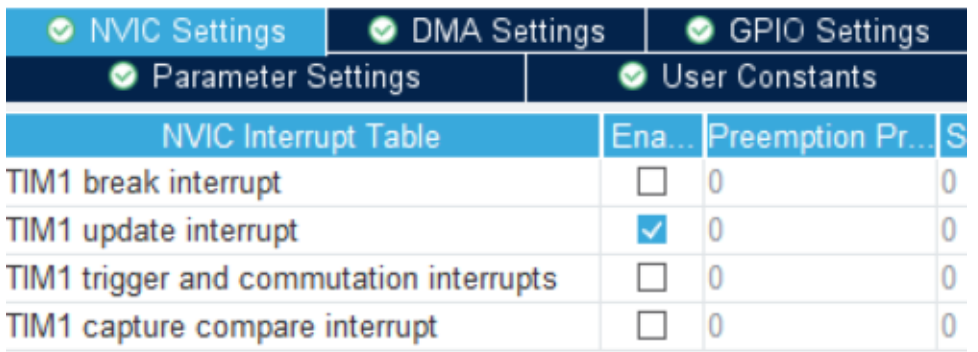

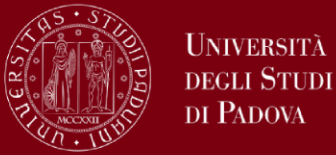

Il convertitore è simulato con un filtro passa basso del primo ordine che trasforma l'onda quadra del PWM in una tensione pressoché continua, i coefficienti del filtro vengono calcolati come segue:

$$
\begin{cases}\na = \frac{\tau}{\tau + T_S} \\
b = \frac{T_S}{\tau + T_S}\n\end{cases}
$$
 da cui a = 0.9999922; b = 0.0000078;

Con 
$$
\tau = \frac{1}{2\pi \cdot f_t} e f_t = 10 Hz
$$
  $T_s = 125 ns$ 

Vin = ((PORTA & 0x0100) >> 8) Vout =  $(b \cdot \text{ Vin}) + (a \cdot \text{Vout})$ 

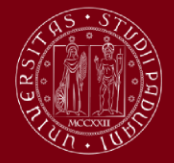

**UNIVERSITÀ DEGLI STUDI** DI PADOVA

# **Esempi e grafici**

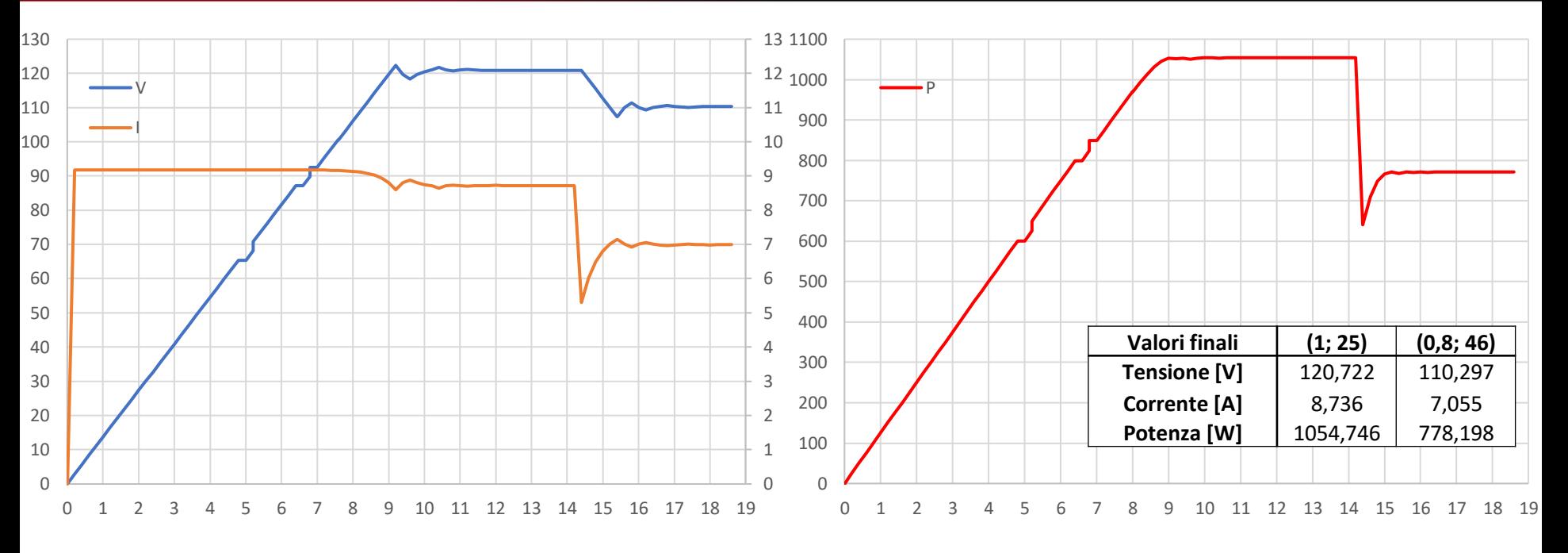

#### **Datasheet**

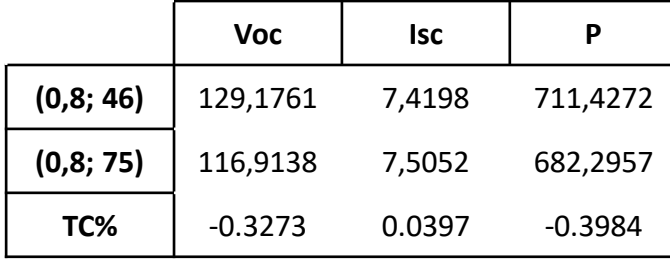

$$
TCX\% = \frac{X_2 - X_1}{29 \cdot X_1} \cdot 100
$$

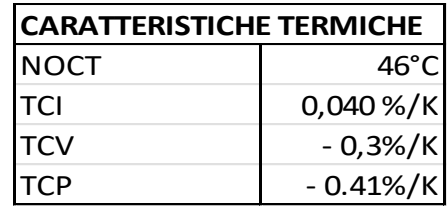

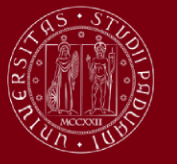

**UNIVERSITÀ** DEGLI STUDI DI PADOVA

# **Esempi e grafici**

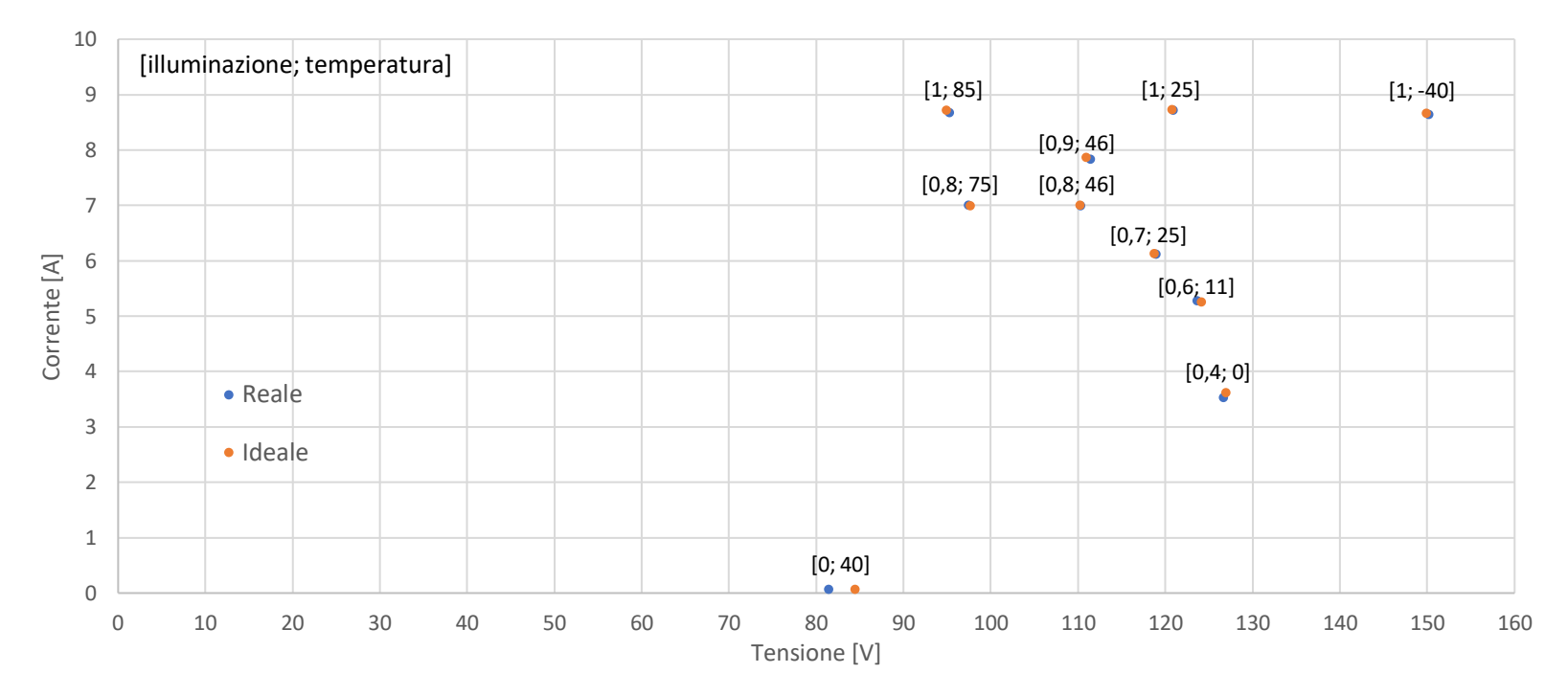

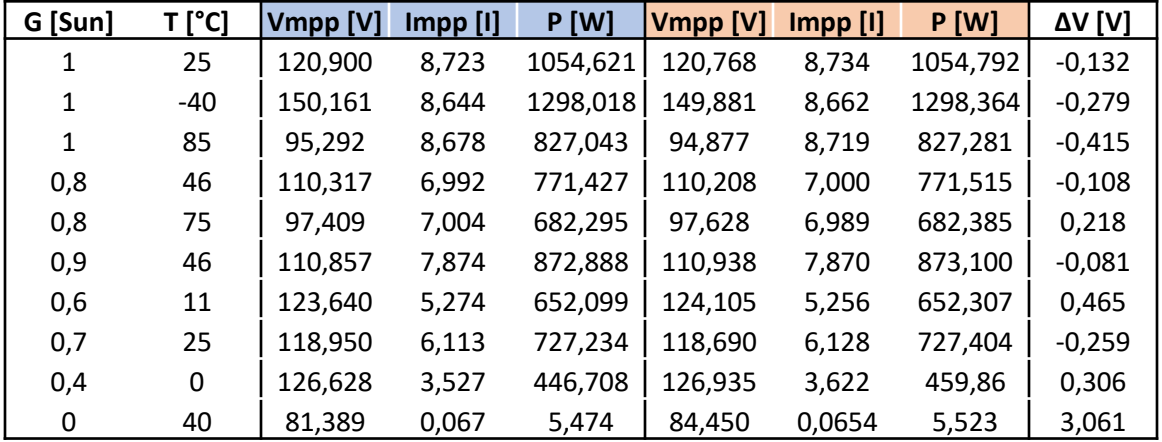

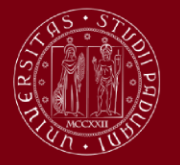

**INIVERSITÀ** decli Stidi di Padova

# **Conclusioni**

- A causa della parametrizzazione sul MPP si ottiene una VOC che si discosta dal valore indicato nel datasheet.
- Anche con match costante la corrente letta dall'ADC può variare a causa di errori dovuti alla sensibilità dell'ADC stesso (2,32 mA).
- Per aumenti di temperatura istantanei ed elevati, la corrente assume valori minori di 0. Il programma legge una corrente nulla che non vede più variare, e l'algoritmo non riesce a determinare il nuovo MPP.
- I risultati sperimentali si avvicinano molto a quelli teorici.

### **Possibili Sviluppi futuri**:

- Tener conto di RS e RSH per migliorare la curva di parametrizzazione.
- Decidere il valore per la variazione della tensione più adeguato.

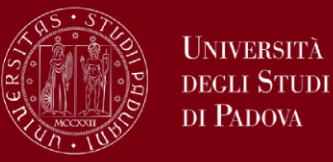

#### **Documenti:**

- Review of the maximum power point tracking algorithms for stand-alone photovoltaic systems (V. Salas, E. Olìas, A. Barrado, A. Làzaro)
- Comparison of Photovoltaic Array Maximum Power Point Tracking Techniques (Trishan Esram, Student Member, IEEE, and Patrick L. Chapman, Senior Member, IEEE)

#### **siti e datasheet:**

- [https://www.pveducation.org](https://www.pveducation.org/)
- [http://www.keil.com/support/man/docs/uv4/uv4\\_df\\_signalfunctions.htm](http://www.keil.com/support/man/docs/uv4/uv4_df_signalfunctions.htm)
- [Pannelli fotovoltaici, datasheet e caratteristiche -](https://www.nowatech.it/datasheet-pannelli-fotovoltaici.html) Nowatech impianti a energia solare